## "

## *Formato de textos en HTML5*

**Etiquetas** <ul>  $<$ li $>$ 

ul

Nos permite crear una listado de texto:

li

Especificamos los elementos de la lista

Ej:

 $<$ u $|>$ 

<li>Concepción</li>

<li>Talcahuano</li>

<li>San Pedro de la Paz</li>

 $<$ /ul $>$ 

# Etiquetas  $\leq$ ul><br> $\leq$ li>

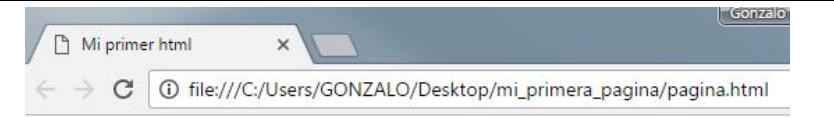

#### Hola a todos

Esta es mi primer documento hecho en HTML.

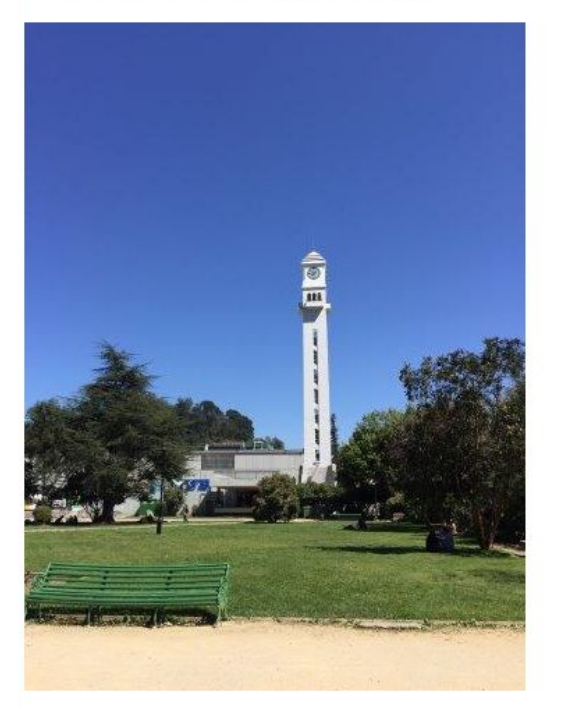

- Concepción
- · Talcahuano
- San Pedro de la Paz

**Etiquetas**  $|0\rangle$  $<$ li $>$ 

ol

Nos permite crear una listado de texto numerado:

li

Especificamos los elementos de la lista

Ej:

 $<\circ$ l $>$ 

 <li>Primer elemento</li> <li>Segundo elemento</li> <li>tercer elemento</li>  $<$ /ol $>$ 

# **Etiquetas**  $\frac{1}{\frac{1}{1} \cdot \frac{1}{1}}$

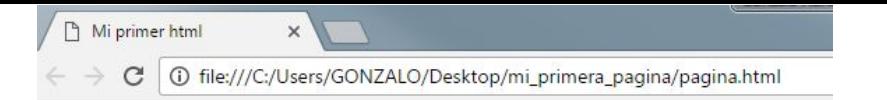

#### Hola a todos

Esta es mi primer documento hecho en HTML.

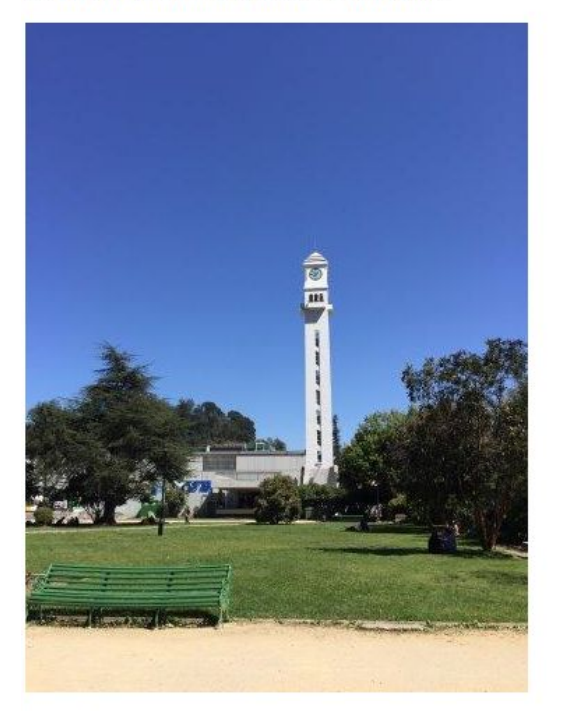

1. Primer elemento 2. Segundo elemento 3. tercer elemento

## **Etiqueta** <div>

<span>

#### div

Establece un bloque de contenido html. Nos permitirá darle estructura a nuestra página web.

<div>

 <h1>Titular de una noticia</h1> <p>Primer párrafo del contenido de la noticia.</p> <p>Segundo párrafo.</p>

 $<$ /div $>$ 

<div>

<h2>Titular de la segunda noticia</h2>

<p>Primer párrafo del contenido de la noticia.</p>

<p>Segundo párrafo.</p>

 $<$ /div $>$ 

## **Etiqueta** <div>

<span>

#### span

Nos permite diferenciar un elemento de otros dentro de una estructura html.

Ej:

 $<$ div $>$ 

 <h1>Somos especialistas en <span>noticias</span></h1>  $<$ /div $>$ 

En este caso nos puede servir para darle un color diferente.

Ej: <h1>Somos especialistas en <span style="color:red">noticias</span></h1>

## Somos especialistas en noticias

## **Etiquetas**

<br>  $$ <strong>  $\langle i \rangle$ 

#### <br> o <br/>

Permite dar un salto de línea en un párrafo

Ej: <p>Texto con salto de línea<br> en medio de un párrafo</p>

Texto con salto de línea en medio de un parrafo

## **Etiquetas**

<br>  $$ <strong>  $\overline{<}$ i>

#### $$

Texto en negritas Ej: <p>El siguiente texto está en <b>negritas</b></p>

#### <strong>

Texto importante

Ej: <p>El siguiente texto es más <strong>importante</strong> que el resto</p>

### $\langle i \rangle$

Texto en cursiva

Ej: <p>El siguiente texto está en <i>cursiva</i></p>

## **Etiquetas**

<iframe>

#### <iframe>

Se utiliza incrustar una página web remota en la nuestra

Ej:

<iframe width="560" height="315" src="https://www.youtube.com/embed/cqMfPS8jPys" frameborder="0" allowfullscreen></iframe>

## "

## *Documentación:*

## *https://www.w3schools.com/html/default.asp*